#### constructionplace.com

# **WORK REPORT**

With the growing need for online services for personal protection and to, save time and reduce overhead it's important to have the right Applications. **Constructionplace.com** offers this interactive template for maintaining work reports for any size project like a pro.

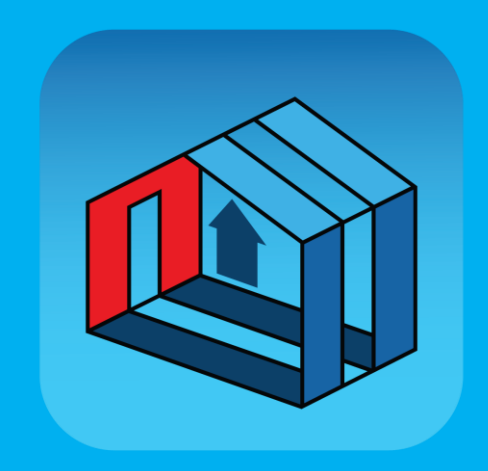

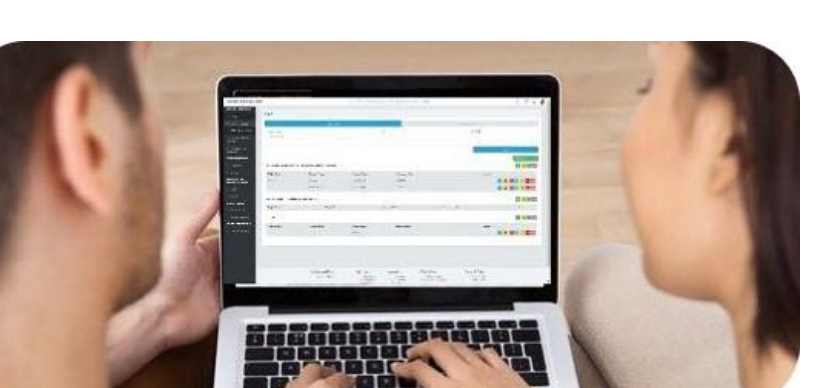

Any one can use this template to document project activities like a pro on Constructionplace.com

#### **How it works!**

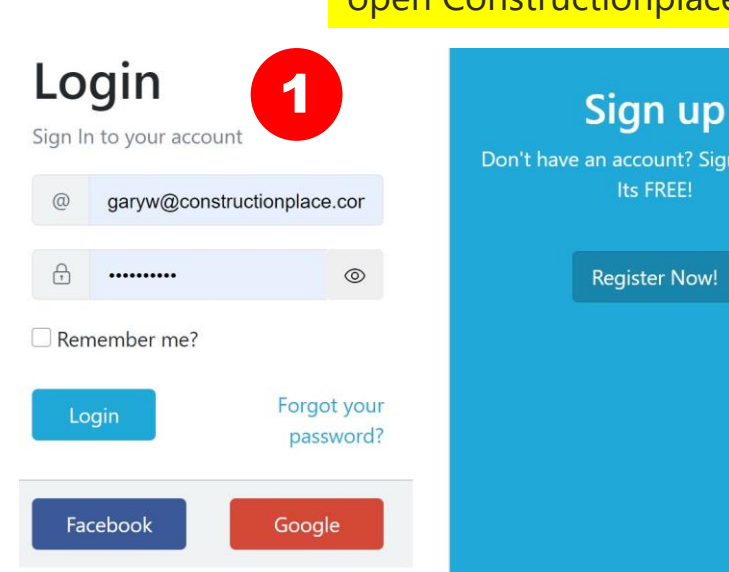

#### Select **Register and Login** to open Constructionplace.com

in account? Sign up today,

Its FREE!

**Register Now!** 

# **PROJECT OWNER DASHBOARD**

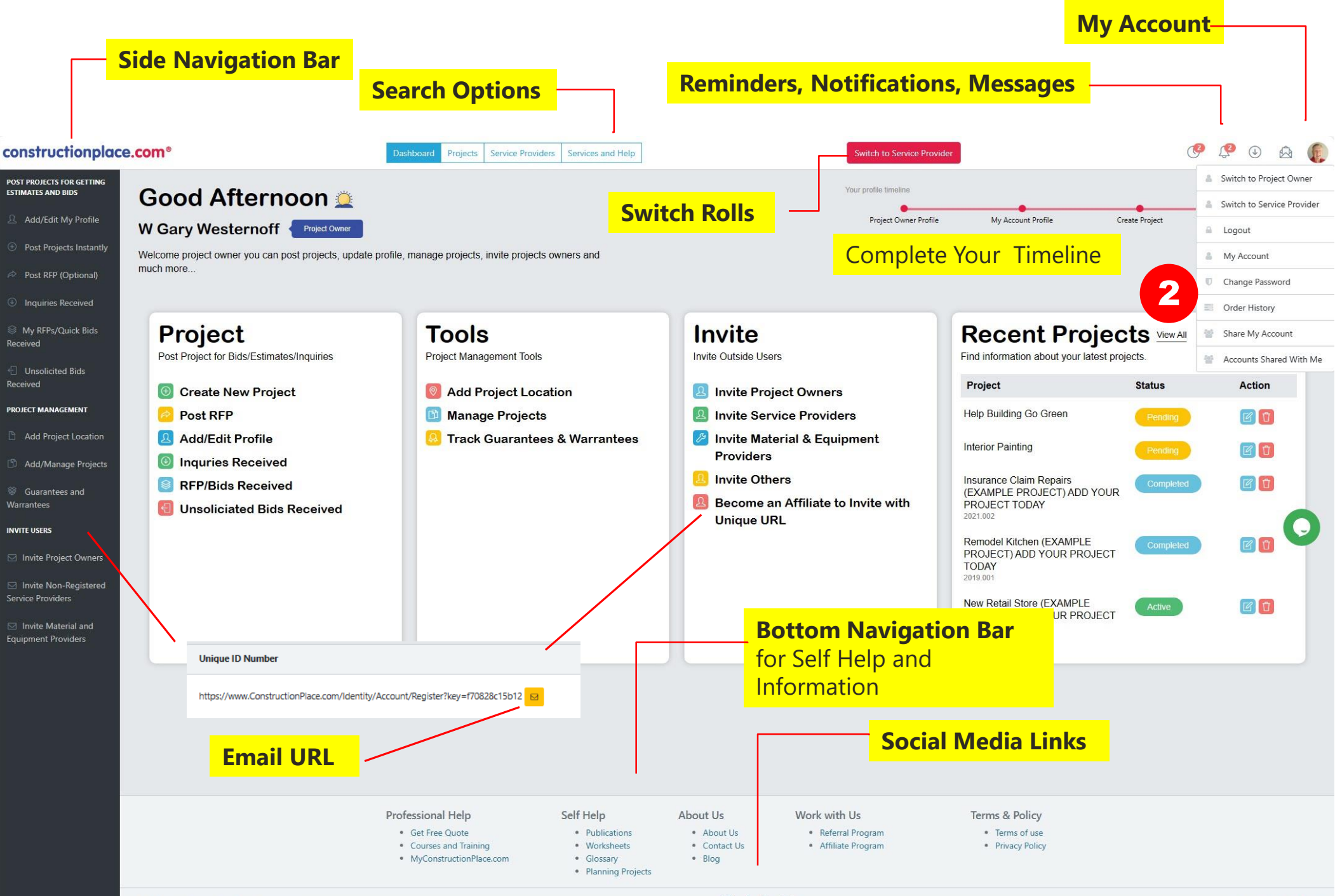

 $\circ$  f im  $\circ$ 

#### **ADDING A WORK REPORT**

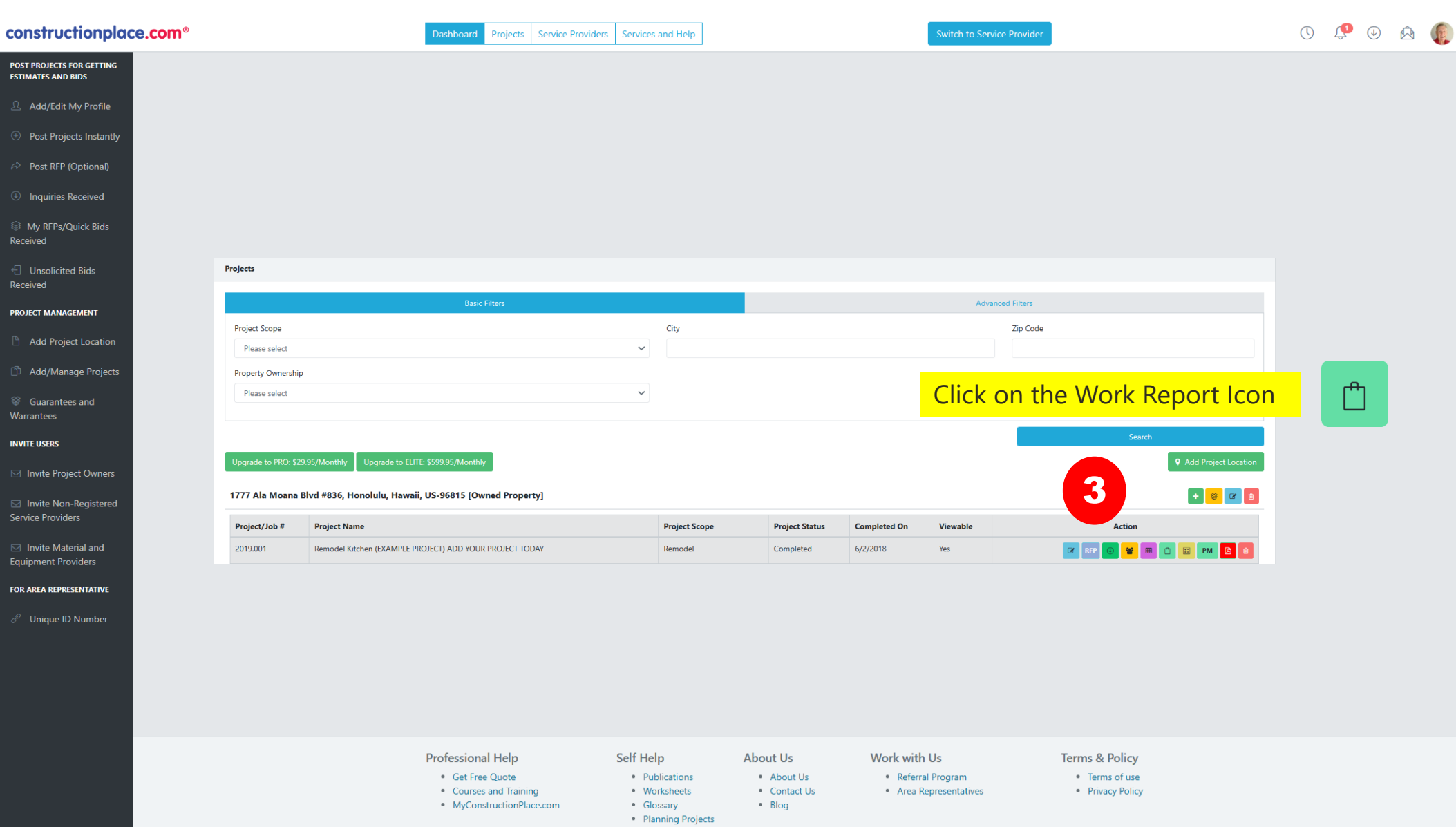

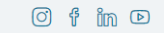

# **ADD DAILY WORK ACTIVITIES**

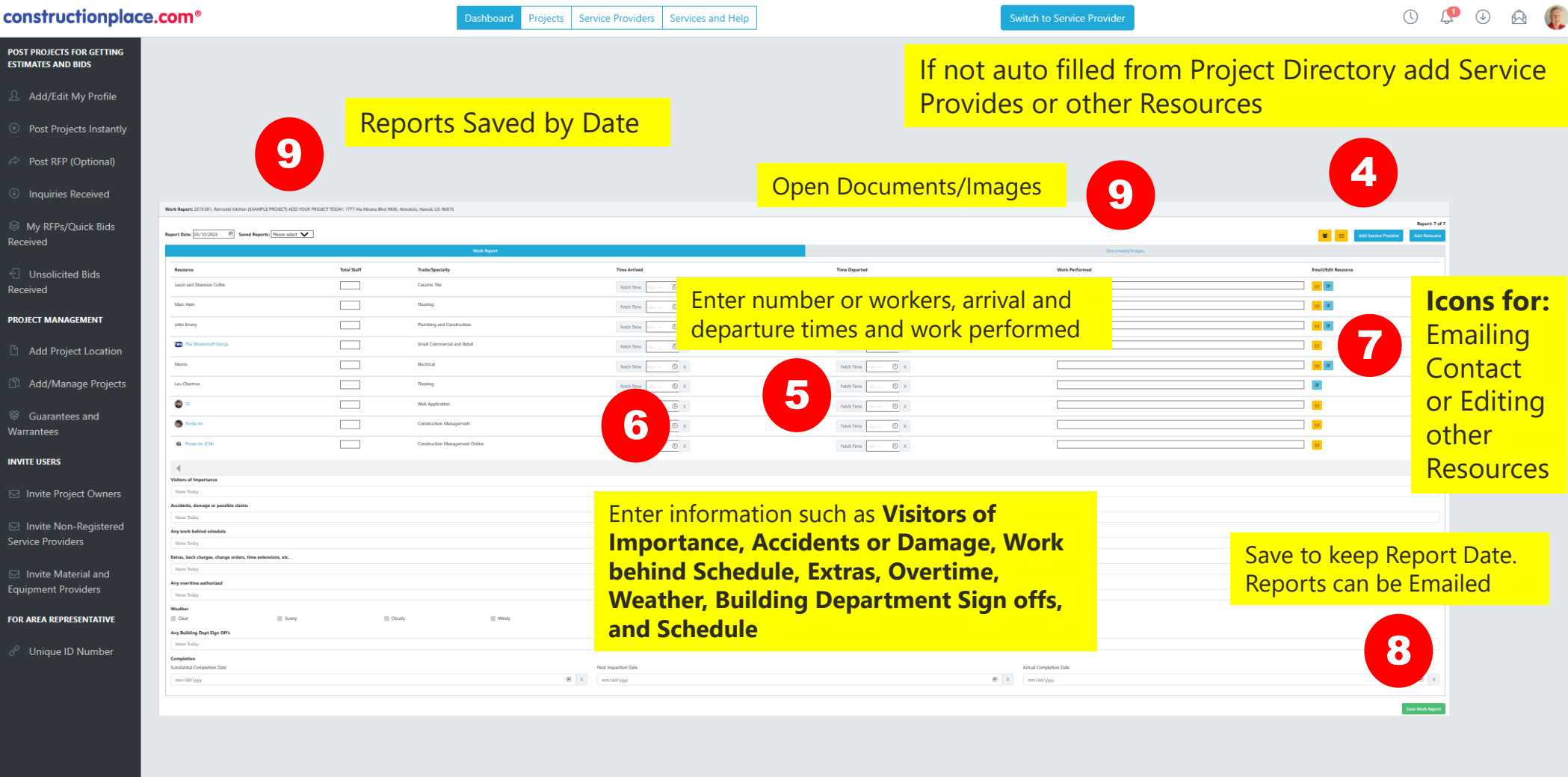

- **Professional Help** 
	- Get Free Quote
	- Courses and Training
	- · MyConstructionPlace.com
		-
- · Worksheets · Glossary · Planning Projects

· Publications

Self Help

**About Us** • About Us

· Blog

· Referral Program • Contact Us Area Representatives

Work with Us

- **Terms & Policy** · Terms of use
	- Privacy Policy

# **ADDING DOCUMENTS AND IMAGES**

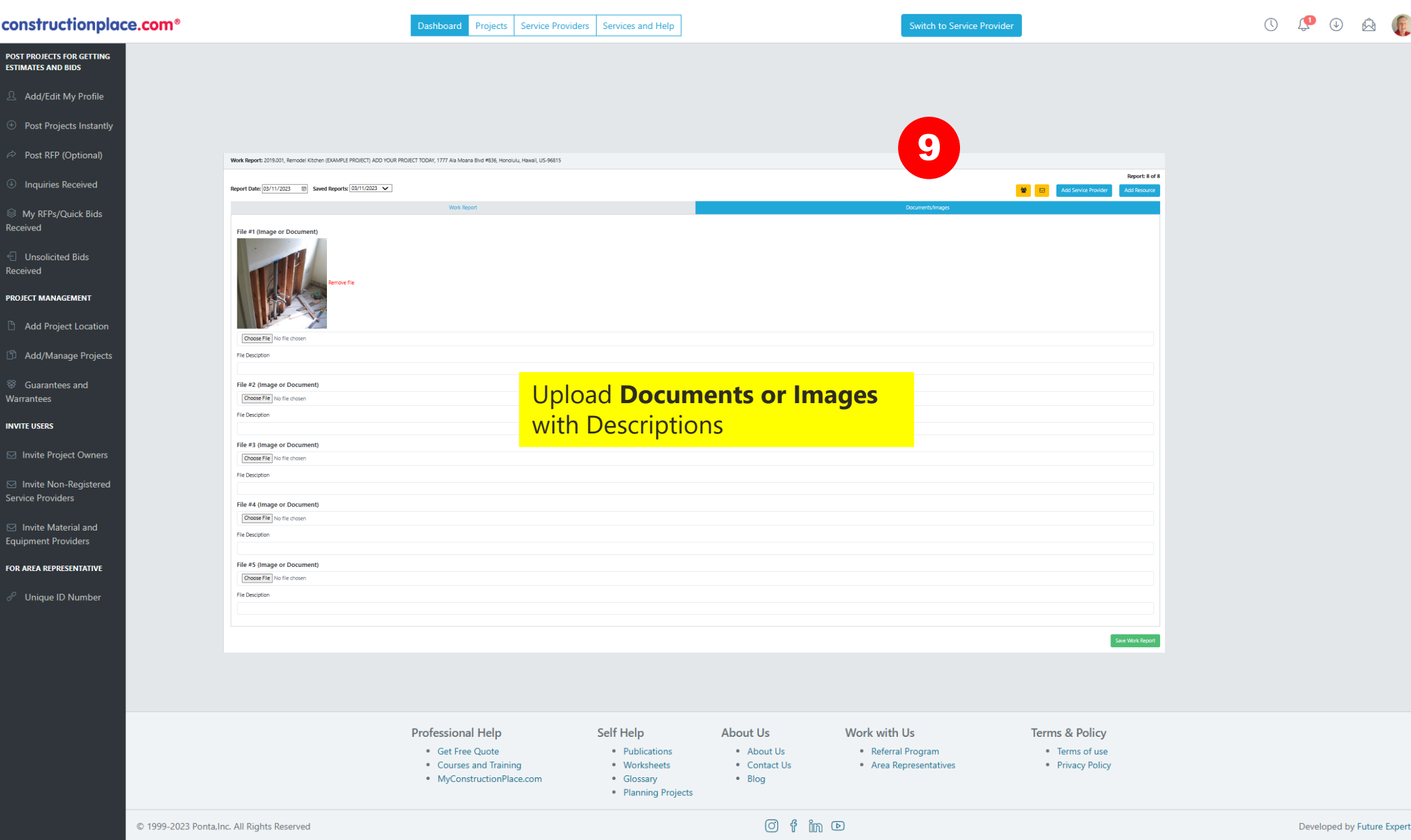

Sources: Ponta Inc. DBA Constructionplace.com October 2023